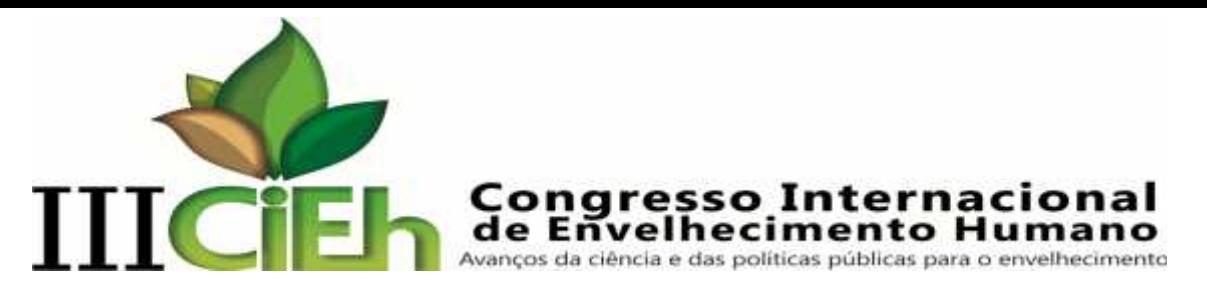

# **MORTALIDADE DE IDOSOS POR DOENÇAS CARDIOLÓGICAS NA CIDADE DE JOÃO PESSOA-PB**

Msc. Elídio Vanzella- Ensine Faculdades; Estácio.

# **INTRODUÇÃO**

No ano de 1990 o governo brasileiro, pelo menos no campo das intenções, amparou e protegeu legalmente o direito ao acesso universal da população aos serviços de saúde por meio das Leis Orgânicas da Saúde (8.080/90 e 8.142/90) que criaram e regulamentaram o Sistema Único de Saúde (SUS), mas hoje, o processo de envelhecimento da população desafia o governo e suas políticas públicas de saúde, particularmente, em relação ao atendimento às pessoas idosas, pois uma importante consequência do aumento do número de idosos em uma população é que esses indivíduos provavelmente apresentarão um maior número de doenças e/ou condições crônicas que requerem investimentos em serviços médicos e por mais tempo e nesse contexto, se apresentam como destaque as doenças cardiovasculares que são responsáveis por 29,4% de todas as mortes registradas no país em um ano. Isso significa que mais de 308 mil pessoas faleceram principalmente de infarto e acidente vascular cerebral (AVC). A alta frequência do problema coloca o Brasil entre os 10 países com maior índice de mortes por doencas cardiovasculares<sup>1</sup> que são aquelas que afetam o coração e as artérias, como os infarto e acidente vascular cerebral, e também arritmias cardíacas, isquemias ou anginas.

Na cidade de João Pessoa, capital do Estado da Paraíba, segundo o Instituto Brasileiro de Geografia e Estatística (IBGE)<sup>2</sup>, o crescimento da população idosa está ocorrendo a um nível sem precedentes. Em 1872 cerca de 3% da população se constituía de idosos, 119 anos depois atingia 7,2%, chegando ao início do século XXI com 8,1%. No ano de 2010, de acordo com os resultados do Censo 2010, João Pessoa tinha 74.635 idosos, o que representava 10,32% da população do município $^3$ .

Partindo desse contexto, torna-se relevante o desenvolvimento deste estudo para analisar os indicadores de morte por doenças cardiológicas que ocorreram nos hospitais especializados em cardiologia e conveniados ao SUS, do município de João Pessoa, bem como dar respostas à indagação de quais os principais fatores para determinar a possibilidade de morte de um paciente idoso com doença cardiológica.

Nesse sentido foi definido como objetivo geral identificar as cardiopatias mais frequentes entre os atendimentos nos hospitais conveniados ao SUS, no município

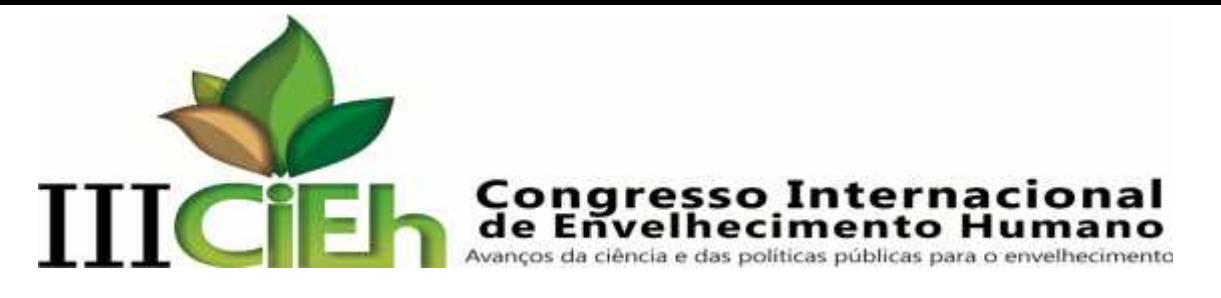

de João Pessoa e como objetivo específico apresentar as principais variáveis determinantes para o não sucesso (óbito) dos tratamentos.

#### **METODOLOGIA**

Trata-se de um estudo transversal que segundo Medronho<sup>4</sup>, é um método indicado para descrever características de uma população em uma determinada época e os dados analisados neste artigo foram coletados junto ao banco de dados do Sistema Único de Saúde (SUS) e se referem aos atendimentos da população com idade igual ou superior a sessenta anos nos hospitais, conveniados ao SUS, com especialidade em cardiologia na cidade de João Pessoa no período de setembro de 2011 a dezembro de 2012.

Como ferramenta de modelagem estatística foi utilizado o método de regressão logística.

$$
log\left\{\frac{\pi(x)}{1-\pi(x)}\right\} = \beta_1 + \beta_2 x_2 + \cdots + \beta_p x_p,
$$

em que  $x = (1, x_2, ..., x_n)'$  contem os valores observados de  $(p-1)$  variáveis explicativas, e  $\pi(x)$  é a probabilidade de sucesso dado o valor x da variável explicativa. Nesse modelo, a variável resposta é binária, pois1 significa óbito e 2 significa indivíduo vivo, e foi utilizado com a finalidade de explicar a ocorrência de morte e não morte, entre os atendimentos, em função das variáveis de interesse: dias de internação; dias de UTI; idade; sexo; procedimentos de angioplastia ou marca-passo; procedimento clínico; síndrome coronariana; insuficiência cardíaca; insuficiência renal; insuficiência cardíaca congestiva (ICC) e diabetes.

A técnica de regressão logística, segundo Corrar<sup>5</sup>, é capaz de realizar predições ou explicar a ocorrência de determinado fenômeno em função de um conjunto de variáveis, categóricos ou não, quando a variável dependente for de natureza binária<sup>6</sup>. Para a realização do estudo o software utilizado foi o PSPP, versão grátis e disponível na internet.

## **ANÁLISE DOS RESULTADOS E DISCUSSÃO**

O total de observações foi de 1562 pacientes e todas foram consideradas, pois não houve *missing cases* relatado na análise realizada e a variável resposta foi codificada como um para morto e dois para vivo e após a análise dos resultados, no programa estatístico, as variáveis que não apresentavam contribuição significativa

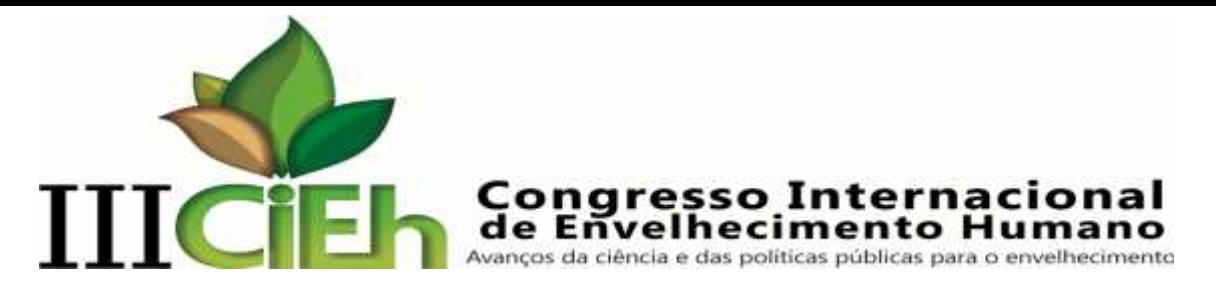

no modelo, p-valor maior que 0,05, foram retiradas, assim o modelo final ficou contemplado com as seguintes variáveis: Dias internados; Dias de UTI; Síndrome Coronariana; Insuficiência Cardíaca; Insuficiência Renal; ICC e Insuficiência cardíaca congestiva. Para testar a hipóteses de que todos os coeficientes da equação logística são nulos foi realizado o teste *Chi-square* que apresentou p-valor 0,000; assim ao nível de significância de 5% rejeita-se a hipótese de que todos os parâmetros apresentados são nulos, ou seja, podemos afirmar que eles contribuem para melhorar a qualidade das predições. Outro teste realizado foi o de Log- Likelihood, que demonstrou um p-valor menor que 0,05; isto fez com que se rejeitasse a hipótese H0 de que todas as variáveis são zero, comprovando a validade do modelo proposto.

O teste de Nagelkerke R Square é considerado "Pseudo-R-Quadrado", e indica a proporção das variações ocorridas no *log* da razão de chance que é explicada pelas variações ocorridas nas variáveis independentes. Desta forma, o resultado obtido indica que o modelo é capaz de explicar 66,2% das variações registradas na variável dependente. Na Tabela 1 podemos avaliar a significância de cada coeficiente no modelo,e é importante verificar se cada um deles pode ser utilizado como estimador de probabilidades, para isso, usamos a estatística Wald com o objetivo é testar a hipótese nula de que um determinado coeficiente não é significativamente diferente de zero e neste caso, constatamos que todas as variáveis podem ser aproveitadas para a formação do modelo, pois seus coeficientes não são nulos, assim pode-se afirmar que cada um deles exerce efeito sobre a probabilidade de um paciente viver ou morrer, isto a um nível de significância de 5%.

| Variáveis                              |           |       |         |    |       |         | 95% C.I.for EXP(B) |          |
|----------------------------------------|-----------|-------|---------|----|-------|---------|--------------------|----------|
|                                        | B         | S.E.  | Wald    | df | Sig.  | Exp(B)  | <b>Inferior</b>    | Superior |
| Constante                              | $-14,871$ | 2,701 | 28,323  |    | 0,000 | 0,000   |                    |          |
| Dias internados                        | $-1,314$  | 0.108 | 179,080 |    | 0,000 | 0,243   | 0,201              | 0,302    |
| Dias na UTI                            | 1,753     | 0,129 | 203,672 |    | 0.001 | 5.440   | 4,493              | 7,008    |
| Síndrome Coronariana                   | 4,153     | 1,455 | 8,702   |    | 0.004 | 63,582  | 3.955              | 1061,839 |
| Insuficiência Cardíaca                 | 2,971     | 0,784 | 14.675  |    | 0,001 | 18,628  | 4,315              | 83,993   |
| Insuficiência Renal                    | 4,288     | 0,911 | 23.919  |    | 0.001 | 82.666  | 15.257             | 488,440  |
| ICC- Insuficiência cardíaca congestiva | 6,052     | 1,133 | 30,442  |    | 0,000 | 425,167 | 50.051             | 3551,920 |

**Tabela 1- Variáveis significativas para o modelo.**

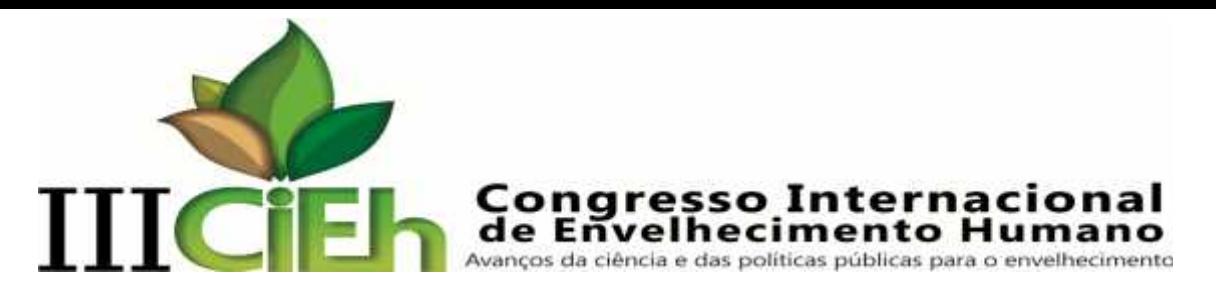

Observa-se que a variável, dias internados tem sinal negativo, por isso uma variação positiva diminui a possibilidade do paciente morrer, já as demais variáveis possuem sinal positivo e neste caso, uma variação negativa nessas variáveis contribui para diminuir a probabilidade do paciente morrer.

Em relação ao *Odds-ratio,* considera-se que o risco de morte para uma pessoa adulta, internada em um hospital de cardiologia conveniado ao SUS, na cidade de João Pessoa é de 0,243 e o fator de risco aumenta 5,44 vezes caso ele precise ser internado em uma UTI, mas o fator doença é que mais aumenta o risco de morte; pela ordem crescente insuficiência cardíaca aumenta em 18,628 vezes, a síndrome coronariana aumenta em 63,582 vezes, a insuficiência renal aumenta em 82,666 vezes e a insuficiência coronariana congestiva aumenta em 425,167 vezes o risco de morte do paciente.

O intervalo de confiança também pode ser utilizado para verificar se o coeficiente é significativamente diferente de zero. No quadro acima observamos que os valores da coluna *Exp(B)* estão entre os valores mínimos e máximos da coluna de intervalo de confiança e isso é mais um indicador de que cada uma das variáveis pode ser utilizada para a estimação das probabilidades.

Após a análise, verificamos que o modelo, proposto abaixo, está estatisticamente apto a ser utilizado na solução do problema.

$$
logit\left(\frac{\pi i}{1-\pi i}\right) = \beta 0 - \beta 1 \ D1 + \beta 2 \ UT1 - \beta 3 \ SC - \beta 4 \ IC - \beta 5 \ IR - \beta 6 \ ICC
$$

$$
\pi = P(Yi = 1)
$$

Onde:  $\beta$ 0 é constante; DI- dias internado; UTI- dias na UTI (unidade de terapia intensiva); SC- síndrome coronariana; IC- insuficiência cardíaca; IR- insuficiência renal; ICC- insuficiência cardíaca congestiva.

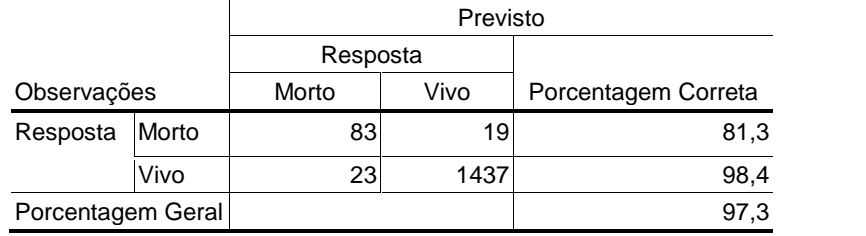

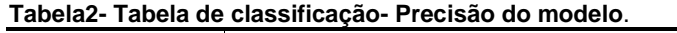

Na tabela 2 constatamos que o modelo possui uma taxa de 81,3% de acerto quando a resposta é "morto" e uma taxa de acerto de 98,4% quando a resposta é "vivo". A precisão total do modelo é calculada somando-se os valores de acertos da relação

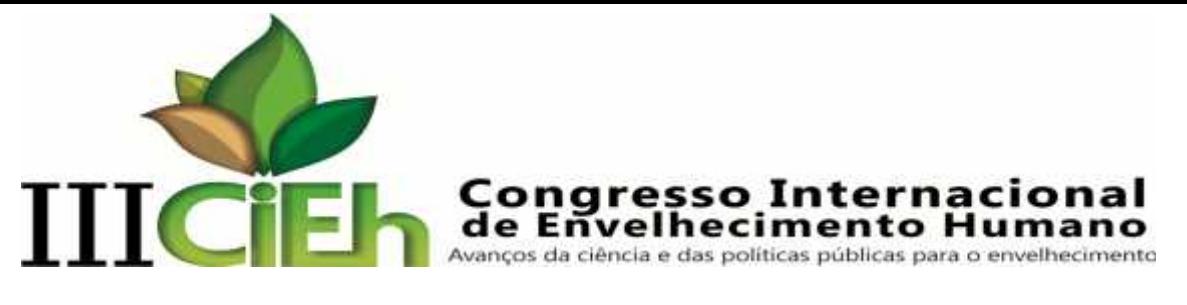

entre colunas e linhas morto-morto e vivo-vivo (diagonal principal) e dividindo-se esse total pelo total de todos os valores do quadro (total de casos). Portanto, em média, obtém-se 97,3% de acurácia nas predições. Este modelo apresentou uma maior sensibilidade do que especificidade devido ao fato do modelo ter o foco principal na avaliação da resposta morto.

#### **Considerações Finais**

O trabalho teve como objetivo estudar os fatores mais importantes para determinar a possibilidade de morte de um paciente idoso com doença cardiológica, e para isso foi realizada uma regressão logística com as variáveis comprovadamente significativas e pôde-se determinar que a probabilidade de morte de um paciente internado em um hospital de cardiologia é de 0,243 e o fator de risco aumenta 5,44 vezes caso ele precise ser internado em uma UTI, mas o fator doença é que mais aumenta o risco de morte; pela ordem crescente: insuficiência cardíaca aumenta em 18,628 vezes, síndrome coronariana aumenta em 63,582 vezes, insuficiência renal aumenta em 82,666 vezes e insuficiência coronariana congestiva aumenta em 425,167 vezes o risco de morte do paciente.

O modelo de regressão logística utilizando um cut-off de 0,8 para tomada de decisão possui uma taxa de 81,3% de acerto quando a resposta é "morto" e uma taxa de acerto de 98,4% quando a resposta é "vivo". Portanto, em média, obtém-se 97,3% de acurácia nas predições.

## **REFERÊNCIAS**

1. BRASIL. Ministério da Saúde. http://www.brasil.gov.br/sobre/saude/saude-do homem/doencas-cardiovasculares. Acesso em: 31 mar. 2013.

2. FUNDAÇÃO INSTITUTO BRASILEIRO DE GEOGRAFIA E ESTATÍSTICA - **IBGE/ João Pessoa 420 anos:** 1585-2005**,** João Pessoa - PB: IBGE, 2005.

3. FUNDAÇÃO INSTITUTO BRASILEIRO DE GEOGRAFIA E ESTATÍSTICA-IBGE – Censo 2010: primeiros resultados. Disponível em:< http://www.ibge.gov.br/home/ estatística/população/censo2010/default.shtm> acesso em: 30 nov. 2013.

4. MEDRONHO, R. A., et. al. **Epidemiologia**.2ª Ed. São Paulo: Editora Atheneu, 2009.

5. CORRAR, L. J. et. al. **Análise multivariada para os cursos de administração, ciências contábeis e economia**. São Paulo: Atlas, 2007.

6. PAULA, G. A. **Modelos de Regressão com Apoio Computacional**. IME-USP, 2004.